# Algebra: Terme und Rechenregeln

### Markus Dangl

### 3.6.2011

# Zusammenfassung

Dieser Artikel behandelt eine "Grundlagen" der (Schul-)Mathematik, die zwar oft selbstverständlich sind — aber nicht oft ausdrücklich formuliert werden. Vielleicht hilft das hier ja dem einen oder anderen ein paar Unklarheiten oder Unsicherheiten zu beseitigen, die oft später zu ganz großen Problemen mit Mathe werden können.

# Inhaltsverzeichnis

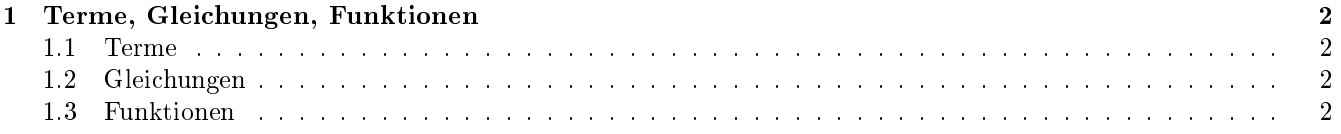

### 1 Terme, Gleichungen, Funktionen

#### 1.1 Terme

Ein Term in der Mathematik ist eigentlich "alles was man ausrechnen kann". In der Schule sind das eigentlich alle "Formeln", die irgendwelche Zahlen berechnen. Ein paar Beispiele für Terme:

1 + 2 · 3 –  $(1, 2-3)^2$  –  $3x^2 + 2x + 1 - \sqrt{y}$  –  $e^{-ix}$ 

Wenn man Terme umformt, macht man das so, dass sich der Wert des Terms nicht ändert. Deswegen darf man bei der Umformung von Termen immer ein "=" dazwischenschreiben:

$$
6x + 12y = 6(x + 2y) = 2 \cdot 3 \cdot (2x + 2y - x) = \dots
$$

#### 1.2 Gleichungen

Eine Gleichung setzt zwei Terme miteinander gleich  $-$  d.h. man hat ein Gleichheitszeichen das sozusagen "in der Mitte" der Gleichung steht und links und rechts davon jeweils einen Term:

 $1+1=2-a=b-(a+b)^2=a^2+2ab+b^2-2x=8$ 

Eine Gleichung besagt, dass die beiden Terme den gleichen Wert haben (... sollten...) und deswegen drückt eine Gleichung immer eine "Wahrheit" aus. Manchmal sagt man dazu auch "Boolscher Wert", was so viel heißt wie "Wahr oder Falsch". Damit wir das ganze jetzt nicht zu kompliziert machen schreiben wir einfach immer nur "wahre" Gleichungen hin.

Man kann bei Gleichungen auch die Terme umformen indem man den Wert nicht ändert (wie oben), dann darf man sogar einfach weiter "=" schreiben:

$$
a = 2 \cdot (3 + 4) = 2 \cdot 7 = 14
$$

Allerdings gibt es bei Gleichungen auch etwas neues: Man darf sie so umformen, dass der Wahrheitsgehalt erhalten bleibt, d.h. dass der Wert auf der linken Seite immer gleich dem auf der rechten Seite ist. Das kann durchaus heißen, dass sich der "Wert" der Terme ändert — solange auf der linken und rechten Seite das gleiche passiert. Bei einer solchen Umformung schreibt man dann "⇔" dazwischen. Zum Beispiel mal "ganz billig":

$$
6 = 6 \Leftrightarrow 6 + 1 = 6 + 1 \Leftrightarrow 7 = 7
$$

Die erste Umformung war "auf beiden Seiten 1 addieren", und da ich das auf beiden Seiten mache bleibt der Wert gleich. Die zweite Umformung ändert nichtmal den Wert der Terme. Was wir hier eigentlich "ausgerechnet" haben ist: Wenn  $6 = 6$  ist, dann muss auch  $7 = 7$  gelten! In dem Fall ist das natürlich keine große Errungenschaft — aber wenn man viele Schritte beim Umformen macht erreicht man auch oft Ergebnisse die nicht ganz so offensichtlich sind.

#### 1.3 Funktionen

Was ist eigentlich eine Funktion? Eine Funktion ist erstmal *irgendetwas*, mit dem ich "Werte umrechnen" kann — "umrechnen" heißt ich gebe einen oder mehrere Werte an und die Funktion "macht daraus" einen anderen Wert. (Selten aber geht auch: Es gibt Funktionen die mehrere Werte auf einmal ausrechnen können.)

Meistens gibt man einer Funktion einen Namen, damit man sich leicht darauf beziehen kann. Oft ist der Name f oder g usw. — aber theoretisch kann ich meine Funktion auch "hans" nennen. In der Mathematik gibt es schon einige Funktionen die immer den gleichen Namen benutzen, z.B. "sin" oder "cos".

Damit man nun angeben kann wie man die Funktion wirklich berechnet gibt man meist einen Funktionsterm an. Das macht man z.B. so:

$$
f: x \mapsto x^2 + 1
$$

Das bedeutet nun: Wenn ich einen Wert habe, z.B. 5, und die Funktion f von 5 berechnen will, dann geht das nach der Vorschrift  $x^2 + 1$  wobei für  $x$  der Wert 5 eingesetzt wird. Ein bisschen einfacheres Bild — auch wenns etwas "kindisch" ist, ist das mit der Maschine, in die man einen Zettel mit einer Zahl reinwirft und die daraufhin

wieder einen Zettel mit einer (anderen) Zahl drauf ausspuckt. (Vielleicht kennt ihr das aus den Mathebüchern...) Die Funktion  $f$  ist eine Maschine, die eine Zahl nimmt — und weil wir, als Architekt der Maschine, noch nicht wissen welche Zahl das nachher sein wird, wählen wir dafür einen Platzhalter, also eine Variable, z.B. namens x dann rechnet sie mit dieser Zahl irgendwie rum (nimmt sie zuerst im Quadrat und zählt dann 1 dazu) und spuckt das Ergebnis am Ende aus. Für das Ergebnis haben wir in dieser Schreibweise keinen Namen (deswegen find ich die Schreibweise blöd). Dafür gibts eine bessere Schreibweise:

$$
f(x) = x^2 + 1
$$

Lies: Das Ergbnis der Funktion  $f$  wenn ich sie auf einen Wert  $x$  anwende, berechnet sich mit der Formel  $x^2 + 1$ . Will ich nun f für den konkreten Wert 5 berechnen, so setze ich die 5 für die Variable  $x$  ein, also ersetze alle  $x$ durch die Zahl 5:

$$
f(5) = 5^2 + 1
$$

Und dann noch ausrechnen:

$$
f(5) = 25 + 1 = 26
$$

Meine Funktion hat mir also für den Eingabewert  $x = 5$  den Ausgabewert  $f(5) = 26$  geliefert.